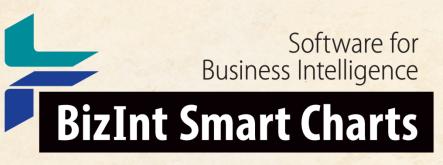

Patents & IP Sequences | Clinical Trials | Drug Pipelines

# Building Patent Reports from Orbit.com and GenomeQuest

BizInt Smart Charts eLearning Webinar

27 May 2020

John Willmore, VP Product Development

www.bizint.com

## Today's Agenda

- Creating reports from GenomeQuest
- Transferring publication numbers to Orbit
- Combining reports
- Identify Common Patent Family
- Reference Rows
- Creating a Summary Table of Sequence Hits
- Exports, including Summary Records

## IP Sequences on GenomeQuest

- GQPAT
- GeneSeq
- CAS Biosequences (new in version 5.3.2)
- Use the BizInt application to export
- Discovery Browser export available (beta)

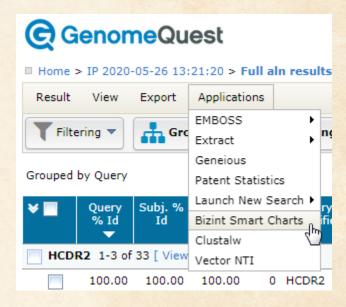

## Improvements to GenomeQuest Exports

Filters and selections now carry over to exports

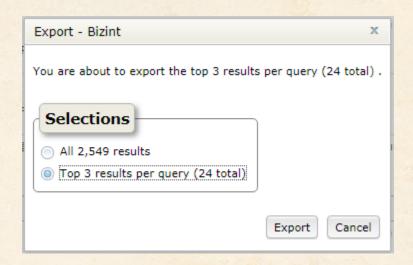

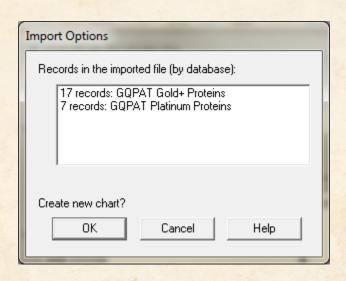

## BizInt exports now available in Discovery Browser

- Great way to refine your results before export
- Filter to only claimed sequences

▼ Patent Sequence Location☑ Claim (495)

 Reduce results to unique family sequences

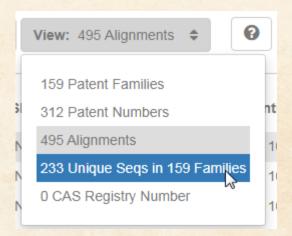

## BizInt exports now available in Discovery Browser

 BizInt Smart Charts connector is available today in a beta version of Discovery Browser

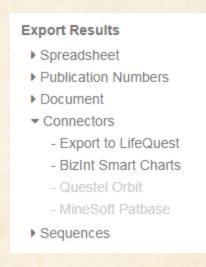

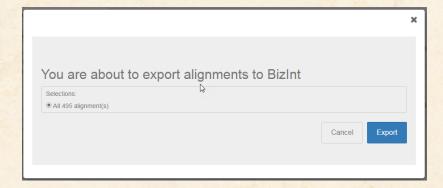

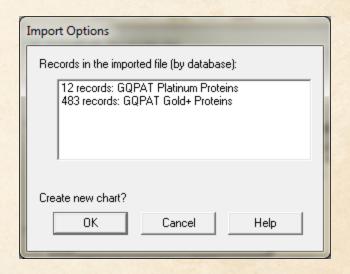

## Three Classes of Content in GQPAT

- Bibliographic data (title, family, inventors)
- Sequence data (sequence, organism, location)
- Query data (alignment, query ID, pct. Identity)

## **GQPAT Content in BizInt Smart Charts**

| Ebola . | Antibodies | (May | (2020) |  |
|---------|------------|------|--------|--|
|         |            |      |        |  |

|   | Title                                                                                             | Title Query ID Patent Family Patent Ass |                                                           | Patent Assignee | Inventor(s) | Alignment                                                    | Claimed Seg ID                                                                                              | Seq. ID Num                                 |                     |              |
|---|---------------------------------------------------------------------------------------------------|-----------------------------------------|-----------------------------------------------------------|-----------------|-------------|--------------------------------------------------------------|----------------------------------------------------------------------------------------------------|---------------------------------------------|---------------------|--------------|
|   | Title                                                                                             | Query ID                                | Patent                                                    | Kind            | Date        | Patent Assignee                                              | ilivelitor(s)                                                                                               | Allylillielit                               | Claimed Seq ib      | Seq. ID Wall |
| 1 | BROADLY NEUTRALIZING ANTIBODY TARGETING THE EBOLAVIRUS GLYCOPROTEIN INTERNAL FUSION LOOP          | HCDR2                                   | US20200040065<br>CN110087677<br>EP3525813<br>WO2018071345 |                 | 20200206    | INTEGRATED BIOTHERAPEUTICS, INC.; THE UNIVERSITY OF MARYLAND | AMAN MOHAMMAD JAVAD HOWELL KATIE A HOLTSBERG FREDERICK WAYNE ZHAO XUELIAN LI YUXING                         | Q: 1 GNIDNSASTNYNPSLKT 17                   | 1-10                | US2020004006 |
| 2 | BROADLY NEUTRALIZING ANTIBODY TARGETING THE EBOLAVIRUS GLYCOPROTEIN INTERNAL FUSION LOOP          | HCDR2                                   | WO2018071345<br>CN110087677<br>EP3525813<br>US20200040065 |                 | 20180419    | INTEGRATED BIOTHERAPEUTICS; UNIVERSITY OF MARYLAND           | AMAN, Mohammad<br>Javad<br>HOWELL, Katie A.<br>HOLTSBERG, Frederick<br>Wayne<br>ZHAO, Xuelian               | Q: 1 GNIDNSASTNYNPSLKT 17                   | 1-15<br>17<br>20-27 | WO2018071345 |
| 3 | BROADLY NEUTRALIZING ANTIBODY TARGETING THE EBOLAVIRUS GLYCOPROTEIN INTERNAL FUSION LOOP          | HCDR2                                   | US20200040065<br>CN110087677<br>EP3525813<br>WO2018071345 |                 | 20200206    | INTEGRATED BIOTHERAPEUTICS, INC.; THE UNIVERSITY OF MARYLAND | AMAN MOHAN  JAVAD  HOWELL KATIE A  HOLTSBERG  FREDERICK WAYNE  ZHAO XUELIAN  LI YUXING                      | 17 NPSLKT S: 50 GNIDNSASTNYNPSLKT           | 1-10                | US2020004006 |
| 4 | BROADLY NEUTRALIZING ANTIBODY TARGETING THE EBOLAVIRUS GLYCOPROTEIN INTERNAL FUSION LOOP          | HCDR2                                   | WO2018071345<br>CN110087677<br>EP3525813<br>US20200040065 |                 | 20180419    | INTEGRATED BIOTHERAPEUTICS; UNIVERSITY OF MARYLAND           | AMAN, Mohammad<br>Javad<br>HOWELL, Katie A.<br>HOLTSBERG, Frederick<br>Wayne<br>ZHAO, Xuelian<br>LI, Yuxing | Q: 1 GNIDNSASTNYNPSLKT 17                   | 1-15<br>17<br>20-27 | WO2018071345 |
| 5 | BROADLY NEUTRALIZING<br>ANTIBODY TARGETING THE<br>EBOLAVIRUS GLYCOPROTEIN<br>INTERNAL FUSION LOOP | LCDR3                                   | US20200040065<br>CN110087677<br>EP3525813<br>WO2018071345 |                 | 20200206    | INTEGRATED BIOTHERAPEUTICS, INC.; THE UNIVERSITY OF MARYLAND | AMAN MOHAMMAD<br>JAVAD<br>HOWELL KATIE A<br>HOLTSBERG<br>FREDERICK WAYNE                                    | Q: 1 QQHNTLPLT 9           S: 1 QQHNTLPLT 9 | 1-10                | US2020004006 |

## Multi-query searches on GenomeQuest

• Query labels are available in the QueryID column e.g. LC, LCDR1/2/3...

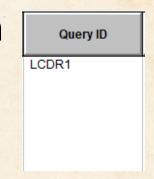

- If you run each query as a separate search, fill the Query ID in each chart by selecting the column and pasting in the new value.
- Then combine.

## Formatting for Alignments

- Choose the Fixed Width option for Quick Format
- Don't just change the font for the column ... that looks ok in BizInt Smart Charts, but loses spaces when exported!

|    |   | Alignmen    | ıt |
|----|---|-------------|----|
| Q: | 1 | RASQSISNNLA | 11 |
| s: | 1 | RASQSISNNLA | 11 |

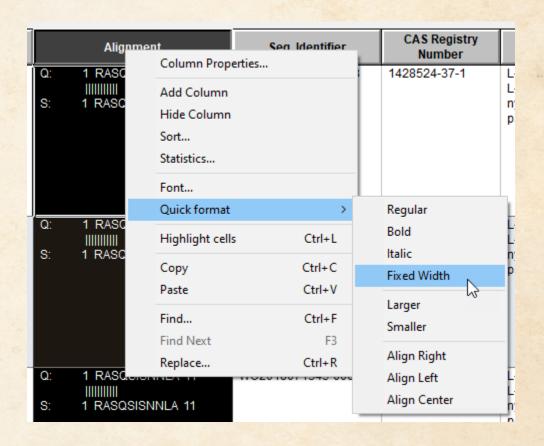

## Transferring publication numbers to Orbit

- In a small set like this, collect all publication numbers
- Tools | Statistics creates an Excel sheet
- Copy the publication numbers
- An alternative that works with Orbit is to simply Copy the Patent Number column
- Paste the numbers into Orbit's "Number Search" panel

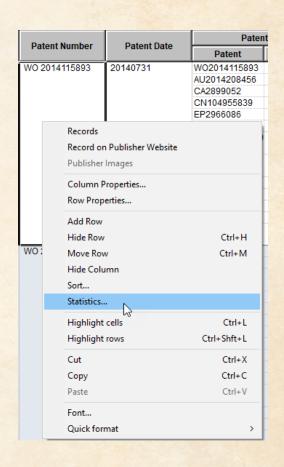

## Searching Orbit Collections

- BizInt Smart Charts supports all three search collections on Orbit.com:
- Family (FAMPAT)
- Publication (FULLPAT)
- Full Text (definitions updated in 5.3.2)

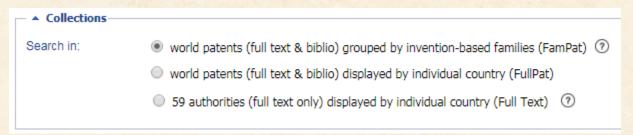

## **Exporting from Orbit**

- There are two ways to export results from Orbit
- Easiest is the BizInt partner export
- Standard set of bibliographic and status data
- Independent Claims only

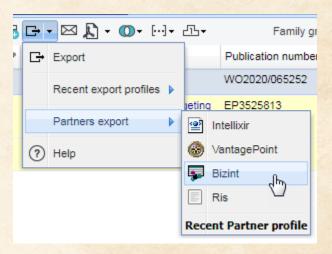

## **Exporting from Orbit - XML option**

- You can select fields using Export and XML format
- Make sure you include family number (FAN)
- Allows you to choose full claims

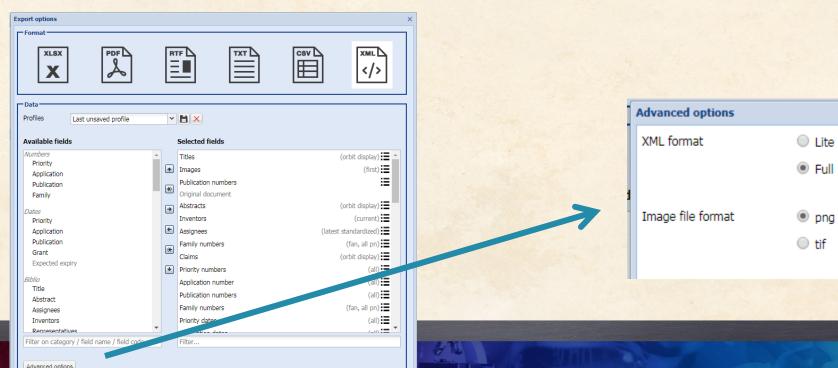

Download Email

## Orbit - export results, Family Status, Normalized Assignee

 Creating Reports from Databases and Hosts for instructions on each platform

| Indonendent Claims                                                                                                    | Family Status                                                              |                                 |                                         |                                                      | Family Patent Assignee                            |  |
|----------------------------------------------------------------------------------------------------|----------------------------------------------------------------------------|---------------------------------|-----------------------------------------|------------------------------------------------------|---------------------------------------------------|--|
| Independent Claims                                                                                                    | Pub No.                                                                    | State                           | Status                                  | Expiry                                               | Normalized                                        |  |
| (                                                                                                    | WO 202065252 A1<br>GB 201815629 D0                                         | ALIVE<br>DEAD                   | PENDING<br>LAPSED                       | 2022-03-25<br>2020-03-25                             | КҮМАВ                                             |  |
| An isolated antibody or antigen-binding fragment thereof comprising a binding domain that specifically binds to an orthologous epitope in the internal fusion loop of an ebolavirus glycoprotein, wherein the binding domain specifically binds to the epitope on two or more ebolavirus species or strains. | EP 3525813 A1<br>WO 201871345 A1<br>US 20200040065<br>A1<br>CN 110087677 A | ALIVE<br>DEAD<br>ALIVE<br>ALIVE | PENDING<br>LAPSED<br>PENDING<br>PENDING | 2037-10-09<br>2020-04-11<br>2037-10-09<br>2037-10-09 | INTEGRATED BIOTHERAEPUTICS UNIVERSITY OF MARYLAND |  |
| (4. 5.5555)                                                                                                    | EP 2760889 A1                                                              | DEAD                            | LAPSED                                  | 2018-10-09                                           | TEVA<br>PHARMACEUTICALS                           |  |

#### **Combine Charts**

- Both charts open
- File | Combine

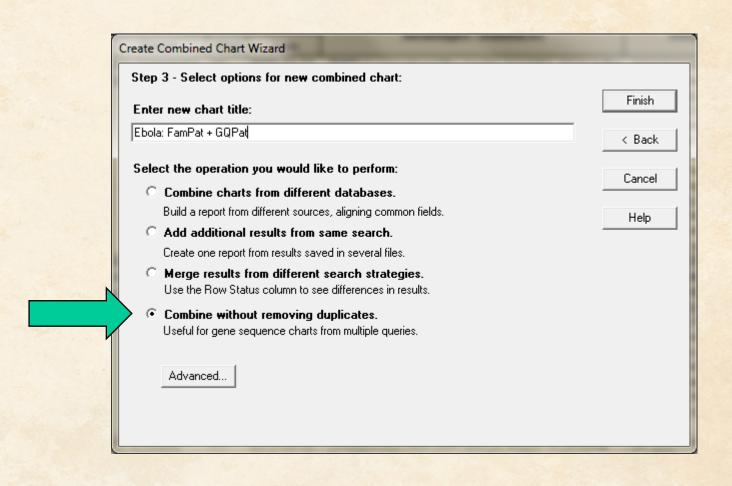

## Match records by Tools | Identify Common Patent Families

- Links rows in the chart based on publication numbers in families
- Remember: Common Family is a sort key

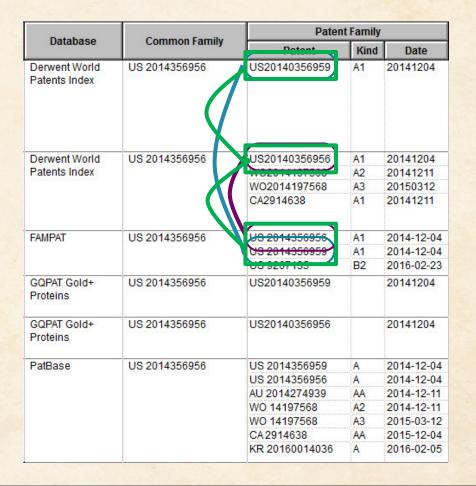

## **Common Patent Family**

- Remember that Common Family is simply a sort key
- You can edit the assigned values
- You can paste another field into Common Family
- Patent Number group by publication
- Sequence ID group by sequence

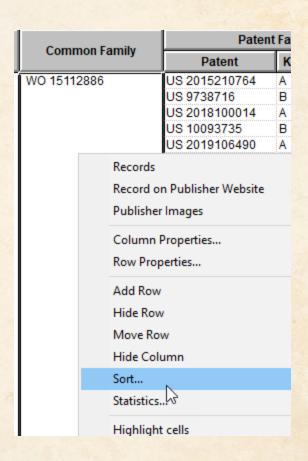

#### Send to Reference Rows

- Save the combined chart first
- File | Send to Reference Rows
- On the first step of the wizard, do NOT select "Regenerate" if you have modified Common Family

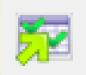

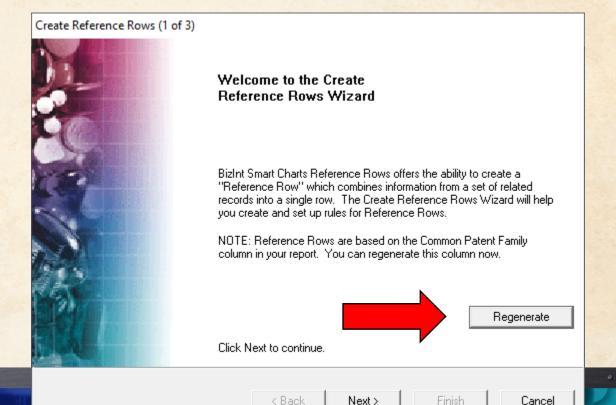

#### Standard behavior - fill in the blanks

Check marks show representative values for each group

|    | 4                                                                 |            |                            |                              |                                  |               |                   |                    |         |      |              |
|----|-------------------------------------------------------------------|------------|----------------------------|------------------------------|----------------------------------|---------------|-------------------|--------------------|---------|------|--------------|
| 2  | Broadly neutralizing antibody<br>targeting the ebolavirus         | EP 3525813 | FAMPAT                     | INTEGRATED   BIOTHERAEPUTICS | EP 3525813 A1<br>WO 201871345 A1 | ALIVE<br>DEAD | PENDING<br>LAPSED | 2037-10-09 <b></b> |         |      |              |
| .1 | glycoprotein internal fusion loop                                 |            |                            | UNIVERSITY OF<br>MARYLAND    | US 20200040065<br>A1             | ALIVE         | PENDING           | 2037-10-09         |         |      |              |
|    | 1                                                                 |            |                            |                              | CN 110087677 A                   | ALIVE         | PENDING           | 2037-10-09         |         |      |              |
| 2  | BROADLY NEUTRALIZING ANTIBODY TARGETING THE                       | EP 3525813 | GQPAT Gold+<br>Proteins    |                              |                                  |               |                   |                    | HCDR2 ✓ | Q: 1 | GNIDNSASTNYN |
|    | EBOLAVIRUS GLYCOPROTEIN<br>INTERNAL FUSION LOOP                   |            |                            |                              |                                  |               |                   |                    |         | S: 1 | GNIDNSASTNYN |
| 2  | BROADLY NEUTRALIZING ANTIBODY TARGETING THE                       | EP 3525813 | GQPAT Gold+<br>Proteins    |                              |                                  |               |                   |                    | HCDR2   | Q: 1 | GNIDNSASTNYN |
| .2 | EBOLAVIRUS GLYCOPROTEIN<br>INTERNAL FUSION LOOP                   |            |                            |                              |                                  |               |                   |                    |         | S: 1 | GNIDNSASTNYN |
| 2  | Wide neutralizing antibodies targeted to internal fusion rings of | EP 3525813 | GQPAT Platinum<br>Proteins |                              |                                  |               |                   |                    | HCDR2   | Q: 1 | GNIDNSASTNYN |
| .4 | Ebola virus glycoproteins                                         |            | Troteins                   |                              |                                  |               |                   |                    |         | S: 1 | GNIDNSASTNYN |
| 2  | BROADLY NEUTRALIZING ANTIBODY TARGETING THE                       | EP 3525813 | GQPAT Gold+<br>Proteins    |                              |                                  |               |                   |                    | LCDR3   | Q: 1 | QQHNTLPLT 9  |
| .? | EBOLAVIRUS GLYCOPROTEIN<br>INTERNAL FUSION LOOP                   |            | , retemb                   |                              |                                  |               |                   |                    |         | S: 1 | QQHNTLPLT 9  |
| 2  | BROADLY NEUTRALIZING ANTIBODY TARGETING THE                       | EP 3525813 | GQPAT Gold+<br>Proteins    |                              |                                  |               |                   |                    | LCDR3   | Q: 1 | QQHNTLPLT 9  |
| .0 | EBOLAVIRUS GLYCOPROTEIN<br>INTERNAL FUSION LOOP                   |            | 1 1000113                  |                              |                                  |               |                   |                    |         | S: 1 | QQHNTLPLT 9  |
| 2  | Wide neutralizing antibodies                                      | EP 3525813 | GQPAT Platinum             |                              |                                  |               |                   |                    | LCDR3   | Q: 1 | QQHNTLPLT 9  |
| .7 | targeted to internal fusion rings of<br>Ebola virus glycoproteins |            | Proteins                   |                              |                                  |               |                   |                    |         | S: 1 | QQHNTLPLT 9  |

## Show all Query IDs for a Family

- Edit Column Rule for Query ID
- Choose Summarize Unique Values

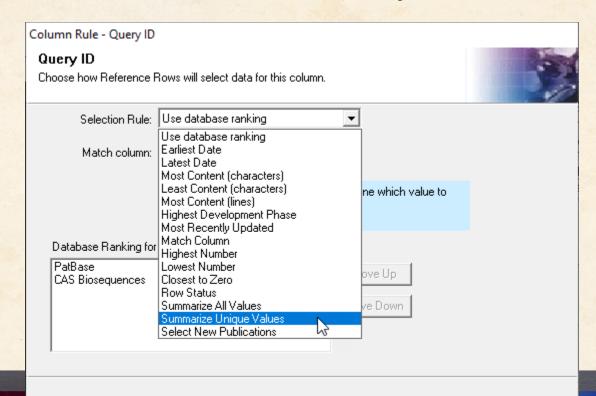

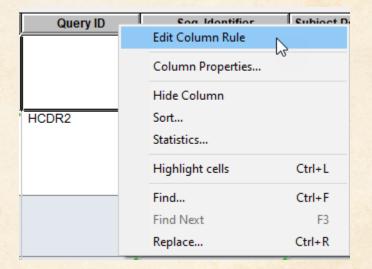

0K

Cancel

## Summarize Unique Values

- Cell Glyph Changes
- Export or Statistics to see value

| _ |     |    |                                         |           |                   |
|---|-----|----|-----------------------------------------|-----------|-------------------|
| C |     |    |                                         |           |                   |
| 9 |     |    |                                         |           |                   |
| ) |     |    |                                         |           |                   |
|   |     |    |                                         |           |                   |
|   | Q:  | 1  | RASQSISNNLA 11 💞                        | LCDR1 ##  | WO2018071345-0006 |
|   |     |    | 11111111111                             |           | *   I             |
|   | S:  | 1  | RASQSISNNLA 11                          |           |                   |
|   |     |    |                                         |           |                   |
|   | Q:  | 1  | DPGFTIFGVVITSWSGLDS                     | HCDR3 ##  | WO2018071345-0005 |
|   | 19  |    |                                         |           |                   |
|   |     |    | 111111111111111111111111111111111111111 |           |                   |
|   | S:  | 1  | DPGFTIFGVVITSWSGLDS                     |           |                   |
|   | 19  |    |                                         |           |                   |
|   |     |    |                                         |           |                   |
|   | Q:  | 1  | DPGFTIFGVVITSWSGLDS                     | HCDR3 ##  | WO2018071345-0001 |
|   | 19  |    |                                         |           |                   |
|   |     |    | 1111111111111111111111                  |           |                   |
|   | S:  | 99 | DPGFTIFGVVITSWSGLDS                     |           |                   |
|   | 117 |    |                                         |           |                   |
|   |     |    |                                         |           |                   |
|   | Q:  | 1  |                                         | HCDR2 ##  | WO2018071345-0004 |
|   |     |    | 1111111111111111111                     |           |                   |
|   | S:  | 1  | GNIDNSASTNYNPSLKT 17                    |           |                   |
|   |     |    |                                         |           |                   |
|   |     |    |                                         |           |                   |
| - |     |    |                                         |           | W00040074045 0004 |
|   | Q:  | 1  |                                         | HCDR2 ##  | WO2018071345-0001 |
|   | _   |    | 111111111111111111111111111111111111111 |           |                   |
|   | S:  | 50 | GNIDNSASTNYNPSLKT 66                    |           |                   |
|   |     |    |                                         |           |                   |
|   |     |    |                                         |           |                   |
| - | ٠.  |    | COUNTED TO S                            | LODD3 ### | W02010071245 0000 |
|   |     |    |                                         |           |                   |

LCDR1 HCDR3 HCDR2 LCDR3 HCDR1 LCDR2 LC-Ebola HC-Ebola

## Create Subtable to Summarize Sequence Results

 But that solution only gives a list of Query IDs associated with the family - it doesn't tell you which sequence was returned with each query.

| LCDR1 ## | WO2018071345-0006 | 100.00 🗸 |
|----------|-------------------|----------|
| HCDR3 ## | WO2018071345-0005 | 100.00   |
| HCDR3 ## | WO2018071345-0001 | 14.84    |
| HCDR2 ## | WO2018071345-0004 | 100.00   |
| HCDR2 ## | WO2018071345-0001 | 13.28    |
|          | WO2018071345-0008 | 100.00   |
| LCDR3 ## | WO2018071345-0002 | 8.49     |

## Create Subtable to Summarize Sequence Results

 The answer is to create a table showing data from different sequence hits.

- Complete steps are available in a recipe at bizint.com/piugbio:
- Create subtable from columns
- Change rule to Summarize All Values
- Export

| W 2018071345-0006 | LCDR1    | 100.00 | 5.2  |
|-------------------|----------|--------|------|
| WO2018071345-0005 | HCDR3    | 100.00 | 5.3  |
| WO2018071345-0001 | HCDR3    | 14.84  | 5.4  |
| WO2018071345-0004 | HCDR2    | 100.00 | 5.5  |
| WO2018071345-0001 | HCDR2    | 13.28  | 5.6  |
| WO2018071345-0008 | LCDR3    | 100.00 | 5.7  |
| WO2018071345-0002 | LCDR3    | 8.49   | 5.8  |
| WO2018071345-0003 | HCDR1    | 100.00 | 5.9  |
| WO2018071345-0007 | LCDR2    | 100.00 | 5.10 |
| WO2018071345-0002 | LC-Ebola | 100.00 | 5.11 |
| WO2018071345-0001 | HC-Ebola | 100.00 | 5.12 |
|                   |          |        |      |

## Key Tips of Summarized Subtable

- Rename columns before creating subtable you can't change them after the fact
- It is best to include a column which helps identify the data in each row (Sequence ID in the example)
- Fixed Width property of the Alignment column doesn't work in a subtable

## Summary Records export

- A Word export containing content of the chart, full claims set, full alignment from selected records
- Yellow section contains columns of the chart
- Green section can contain one alignment, one full set of claims

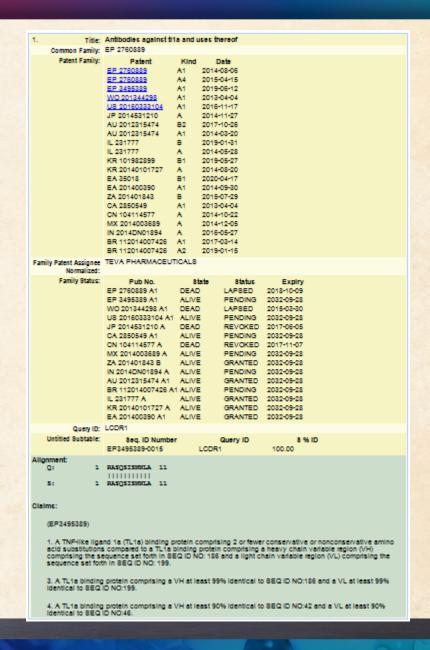

#### Resources

- bizint.com/tips for links to key documentation
- BizInt Smart Charts for Patents Mini Guide
- bizint.com/piugbio for the recipe handout

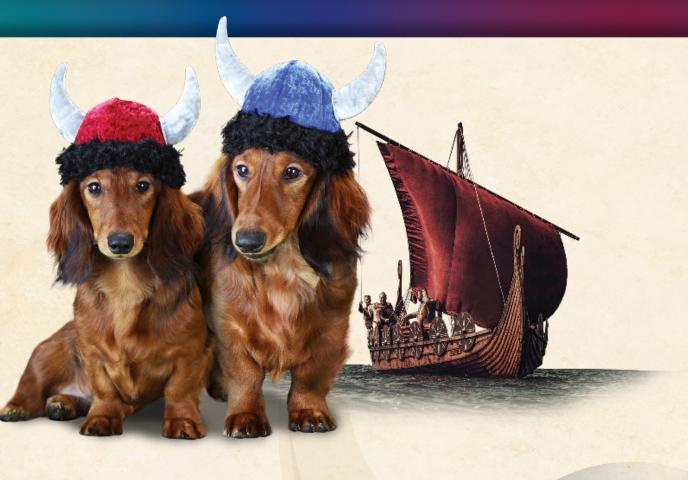

THE JOURNEY CONTINUES...

# **BizInt Smart Charts**

for Patents

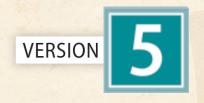

Thank you!

www.bizint.com

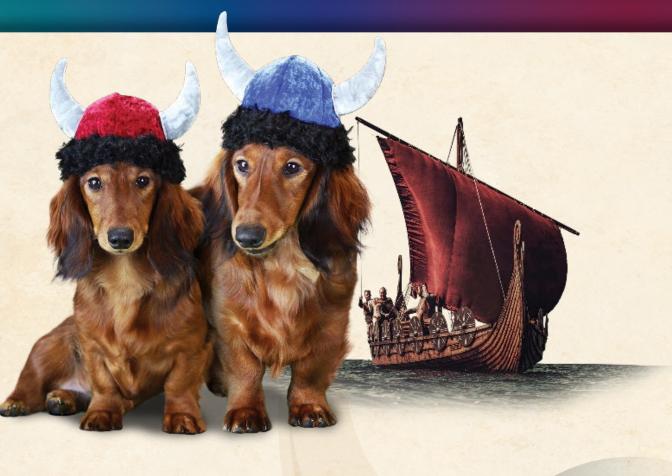

THE JOURNEY CONTINUES....

## **BizInt Smart Charts**

for Patents

MARPAT Design Workshop

Wednesday, June 3 8:30 PT